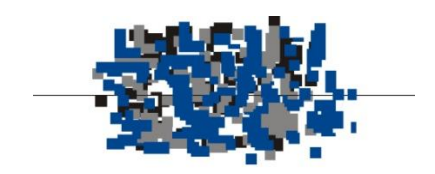

centro de estudos da metrópole

# Base Cartográfica Digital Georreferenciada Multipolígono Único do Brasil

2020

## **Centro de Estudos da Metrópole / CEM**

Acervo cartográfico georreferenciado

Série Brasil - Territoriais

#### Arquivo: **CEMbrBRAa20**

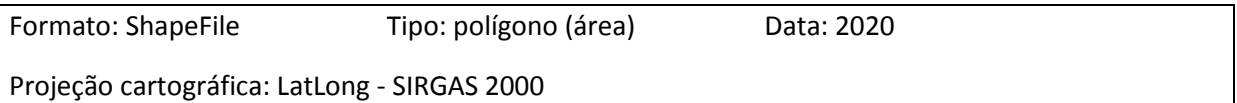

Tema: **Brasil** (polígono único)

Base cartográfica: arquivo IBGE *BRMUE250GC\_SIR* de edições sucessivas (2013 a 2019)

Fonte de dados: Censo IBGE 2010 e outras informações fornecidas pelo próprio Instituto, como PIB municipal, divisões regionais, regiões metropolitanas, ano de fundação, biomas, bacias hidrográficas, etc., em sua maioria disponibilizados em *ibge.gov.br/geociencias/organizacao-do-territorio*. Censo Agropecuário 2017 (dados preliminares).

Descrição: Brasil em multipolígono único. Estão incluídas as ilhas marítimas a partir de 0,1 km².

Metodologia: originário do arquivo *CEMbrESTa20*, por *merge* ou agregação de todos os polígonos.

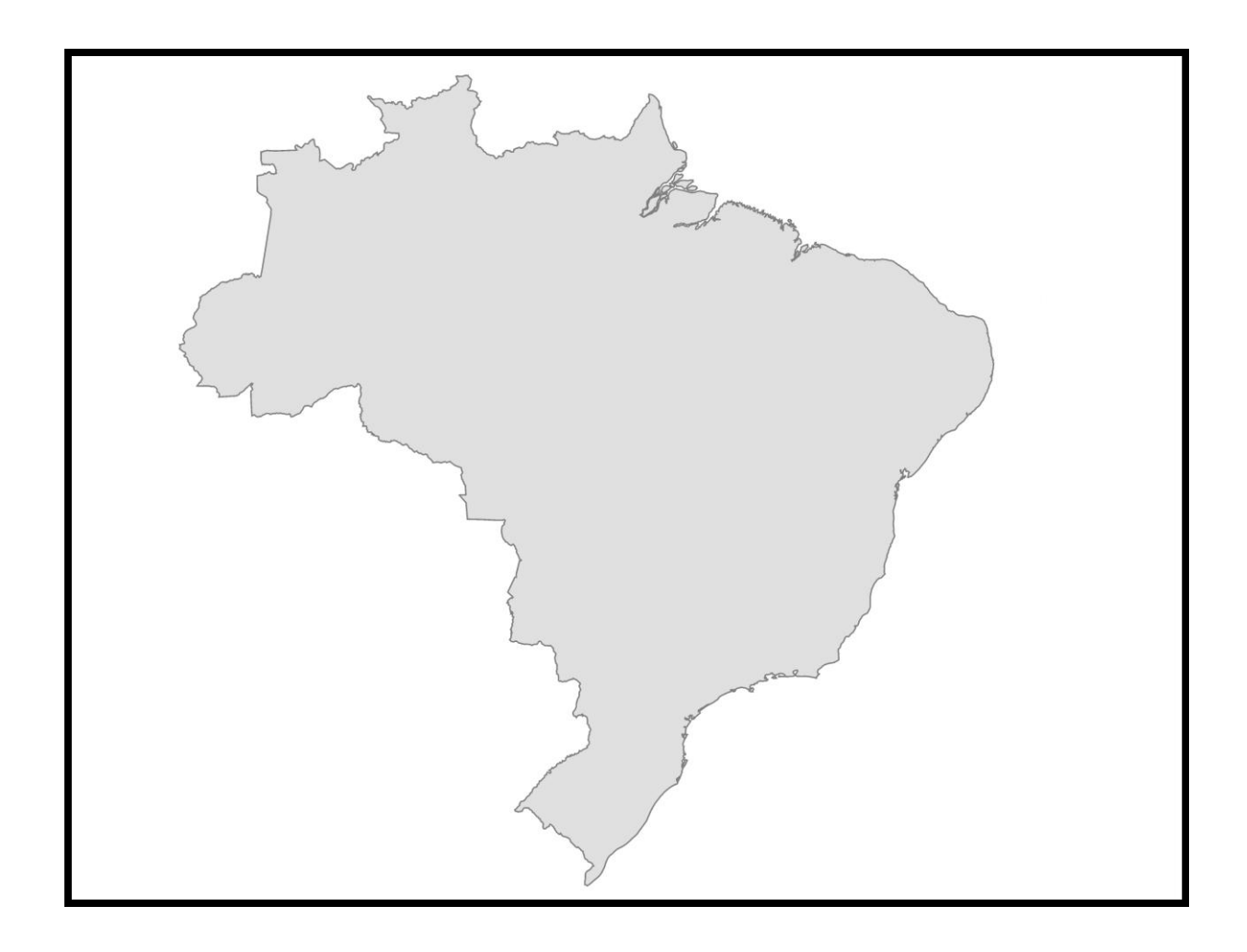

**Atributos** (colunas do banco de dados):

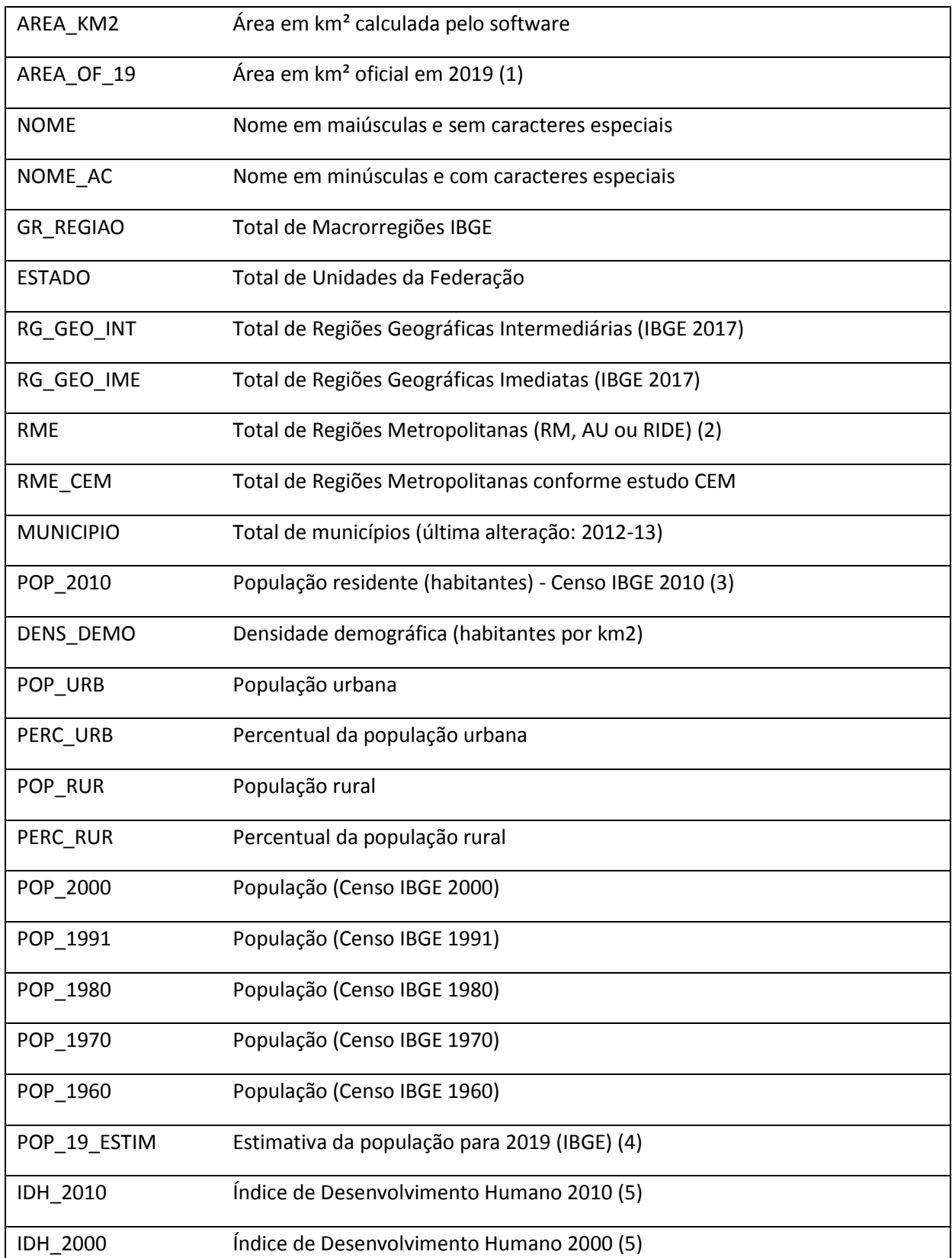

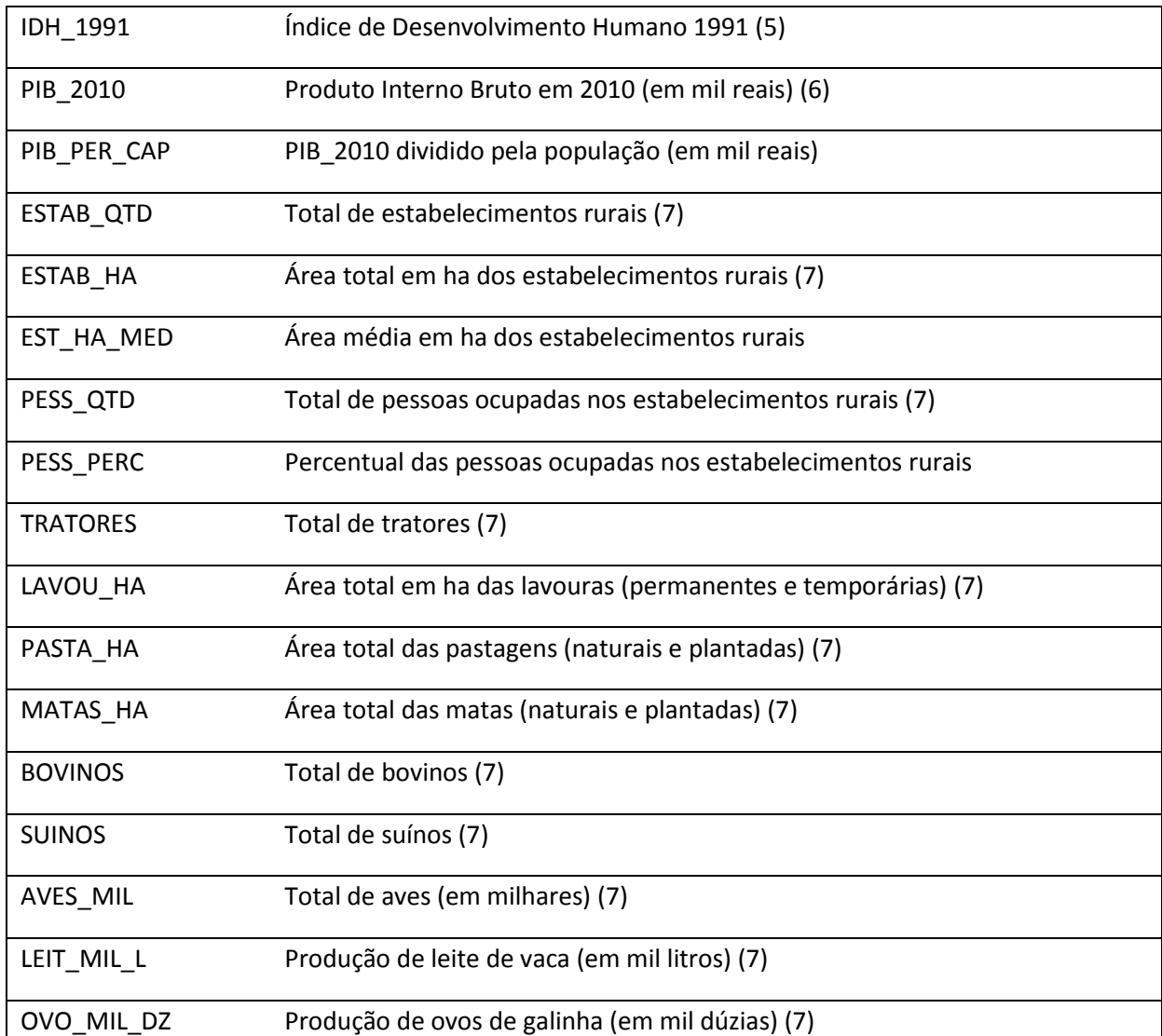

(1) arquivo *AR\_BR\_RG\_UF\_RGINT\_RGIM\_MES\_MIC\_MUN\_2019.xls*; disponível em *www.ibge.gov.br/geociencias/organizacao-do-territorio/estrutura-territorial*

(2) arquivo IBGE *Composicao\_RMs\_RIDEs\_AglomUrbanas\_2019\_12\_31.xl*s; disponível em *www.ibge.gov.br/geociencias/organizacao-do-territorio/estrutura-territorial*

(3) soma da população dos municípios (arquivo CEMbrMUNa20)

(4) arquivo IBGE *estimativa\_dou\_2019.xls*

(5) conforme Atlas do Desenvolvimento Humano do Brasil (Pnud, IPEA, Fundação João Pinheiro)

(6) arquivo *base\_2005\_2010\_xls*; disponível em *www.ibge.gov.br/estatisticas/economicas/contasnacionais/9088-produto-interno-bruto-dos-municipios*

(7) tabelas IBGE *Confronto dos resultados dos dados estruturais dos Censos Agropecuários – 1975/2017* (por Estado)

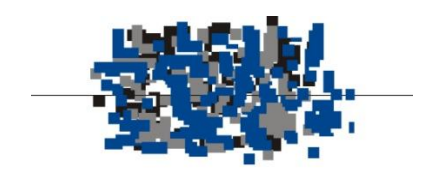

centro de estudos da metrópole

**Diretor** *Eduardo Marques*

### **Equipe de Transferência de Tecnologia – Centro de Estudos da Metrópole**

*Mariana Giannotti Daniel Waldvogel Thomé da Silva José Donizete Cazzolato Edgard Fusaro Élton Alex Silva*

#### **Conselho Diretor do CEM**

*Adrián Gurza Lavalle Bianca Freire-Medeiros Charles Kirschbaum Eduardo Marques Gabriela Lotta Jonathan Phillips Marcos Nobre Mariana Giannotti Marta Arretche Renata Mirândola Bichir Úrsula Peres Vera Schattan Coelho*